# МИНИСТЕРСТВО СЕЛЬСКОГО ХОЗЯЙСТВА РОССИЙСКОЙ ФЕДЕРАЦИИ

Федеральное государственное бюджетное образовательное учреждение высшего образования «Воронежский государственный аграрный университет имени императора Петра I»

> «Утверждаю» Декан гуманитарно-правового факульета профессор Плаксин В.Н.

# РАБОЧАЯ ПРОГРАММА ПО ДИСЦИПЛИНЕ

# **Б1.В.ОД.8 МУЛЬТИМЕДИА-ТЕХНОЛОГИИ**

Направление подготовки:

**Академический бакалавриат 44.03.04 Профессиональное обучение (по отраслям)**

профиль:

# **Информатика, вычислительная техника и компьютерные технологии**

Гуманитарно-правовой факультет

Кафедра Информационного обеспечения и моделирования агроэкономических  $\frac{1}{2}$ 

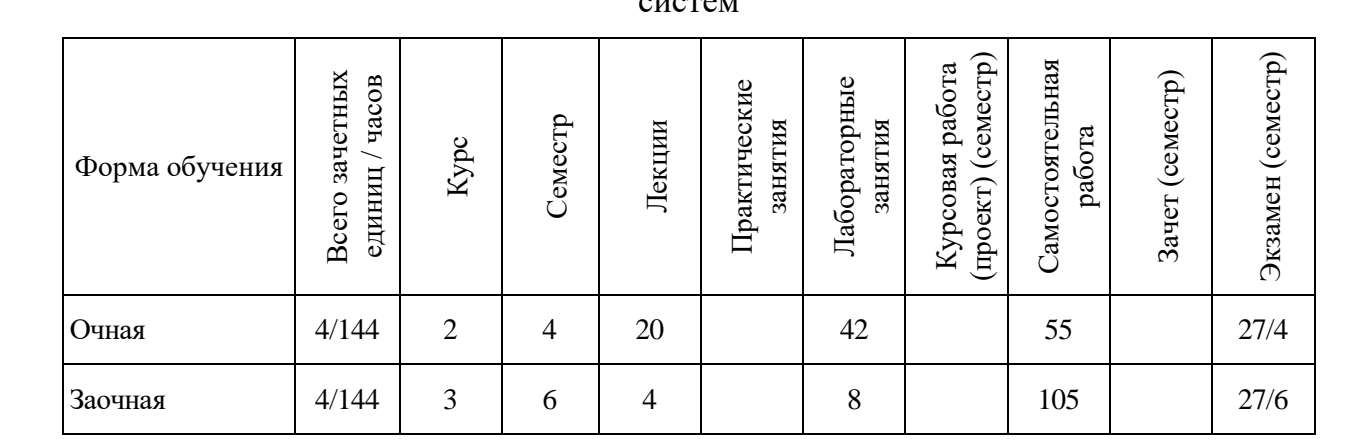

Программу подготовил:

к.э.н., доцент С.С. Поддубный

Рабочая программа учебной дисциплины разработана в соответствии с Государственным образовательным стандартом высшего образования по направлению подготовки 44.03.04 Профессиональное обучение (по отраслям) (уровень подготовки кадров высшей квалификации) (утвержден приказом Министерства образования и науки РФ № 1085 от 1 октября 2015 г.).

Утверждена на заседании кафедры Информационного обеспечения и моделирования агроэкономических систем (протокол № 6 от 10 ноября 2015 г.).

Заведующий кафедрой: А.В. Улезько

Рабочая программа учебной дисциплины по дисциплине «Мультимедиатехнологии» рекомендована к использованию в учебном процессе на заседании методической комиссии гуманитарно-правового факультета (протокол № 2 от 10 ноября 2015 г.).

Председатель методической комиссии АА. Юрьева

# СОДЕРЖАНИЕ

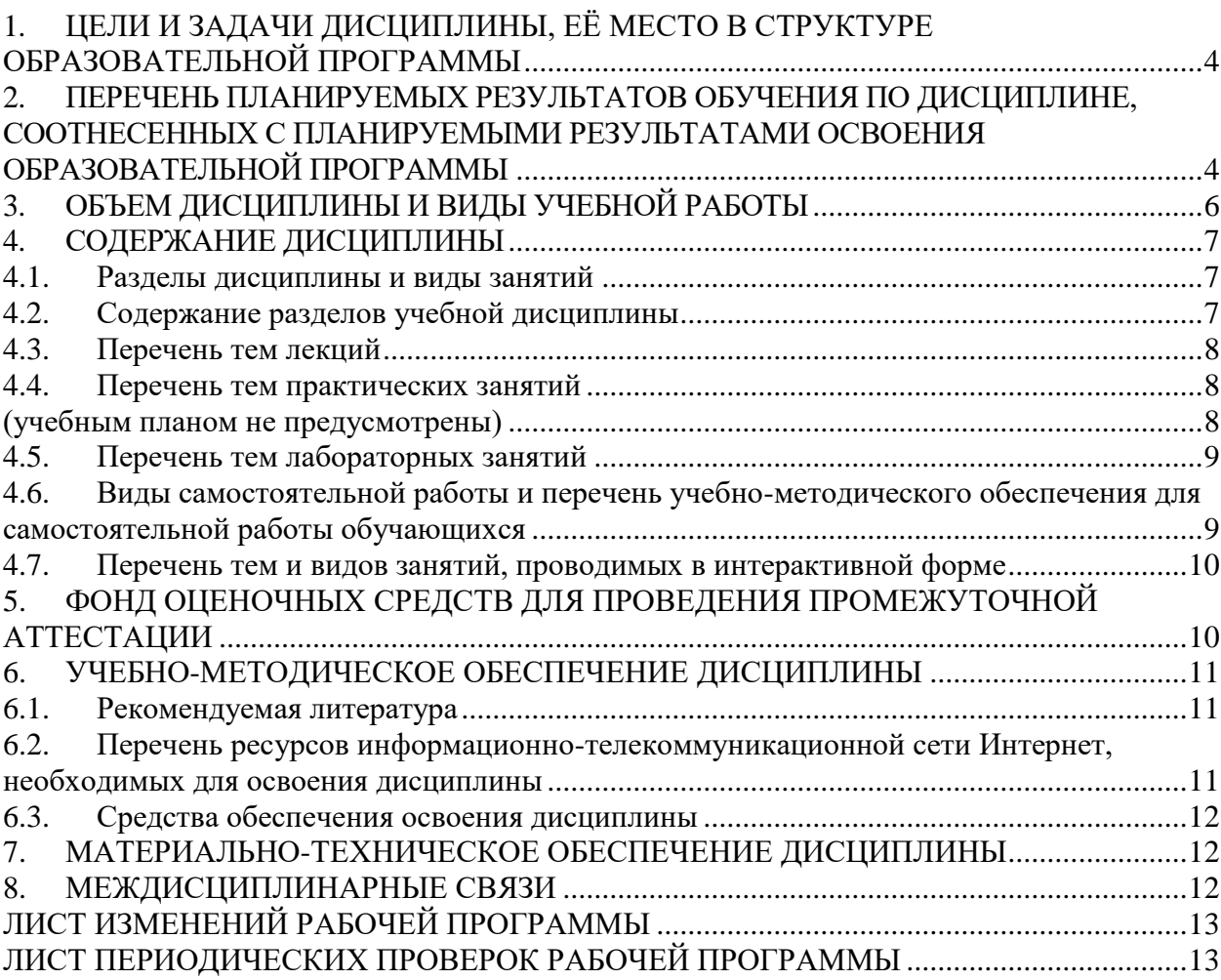

# <span id="page-3-0"></span>**1. ЦЕЛИ И ЗАДАЧИ ДИСЦИПЛИНЫ, ЕЁ МЕСТО В СТРУКТУРЕ ОБРАЗОВАТЕЛЬНОЙ ПРОГРАММЫ**

#### **Цель изучения дисциплины.**

Формирование у студентов представления о технологии мультимедиа и возможностях её практической реализации современными программными средствами.

#### **Основные задачи изучения дисциплины.**

 сформировать у студентов знания о видах мультимедиа-информации, приемах и методах их создания и обработки;

 сформировать умения и навыки создания и обработки графических, звуковых и видеоданных с помощью программно-аппаратных вычислительных комплексов;

 способствовать формированию навыков работы с учебной, научной и научно-методической литературой.

#### **Предмет дисциплины.**

Теоретические и методические основы создания и обработки мультимедийных данных и их применение в профессиональной деятельности.

#### **Место дисциплины в учебном процессе.**

Дисциплина базируется на материалах, излагаемых в курсах «Информатика».

В свою очередь, знания и умения, полученные при изучении данной дисциплины, могут использоваться при изучении дисциплин «Компьютерная графика», «Компьютерные презентации».

# <span id="page-3-1"></span>**2. ПЕРЕЧЕНЬ ПЛАНИРУЕМЫХ РЕЗУЛЬТАТОВ ОБУЧЕНИЯ ПО ДИСЦИПЛИНЕ, СООТНЕСЕННЫХ С ПЛАНИРУЕМЫМИ РЕЗУЛЬТАТАМИ ОСВОЕНИЯ ОБРАЗОВАТЕЛЬНОЙ ПРОГРАММЫ**

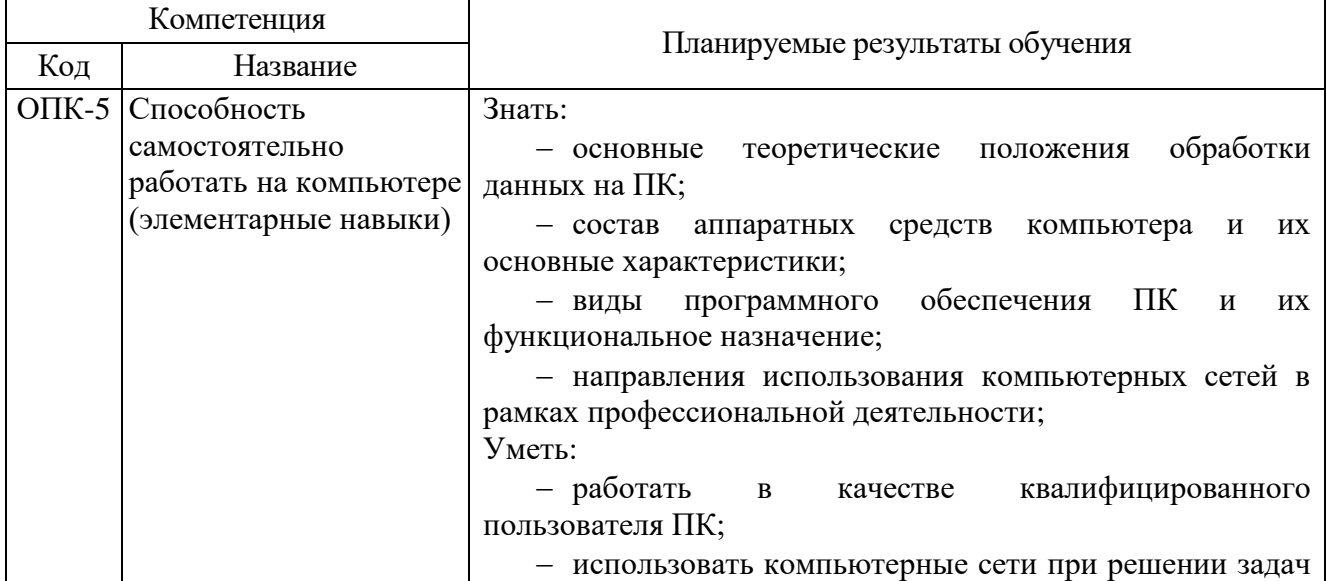

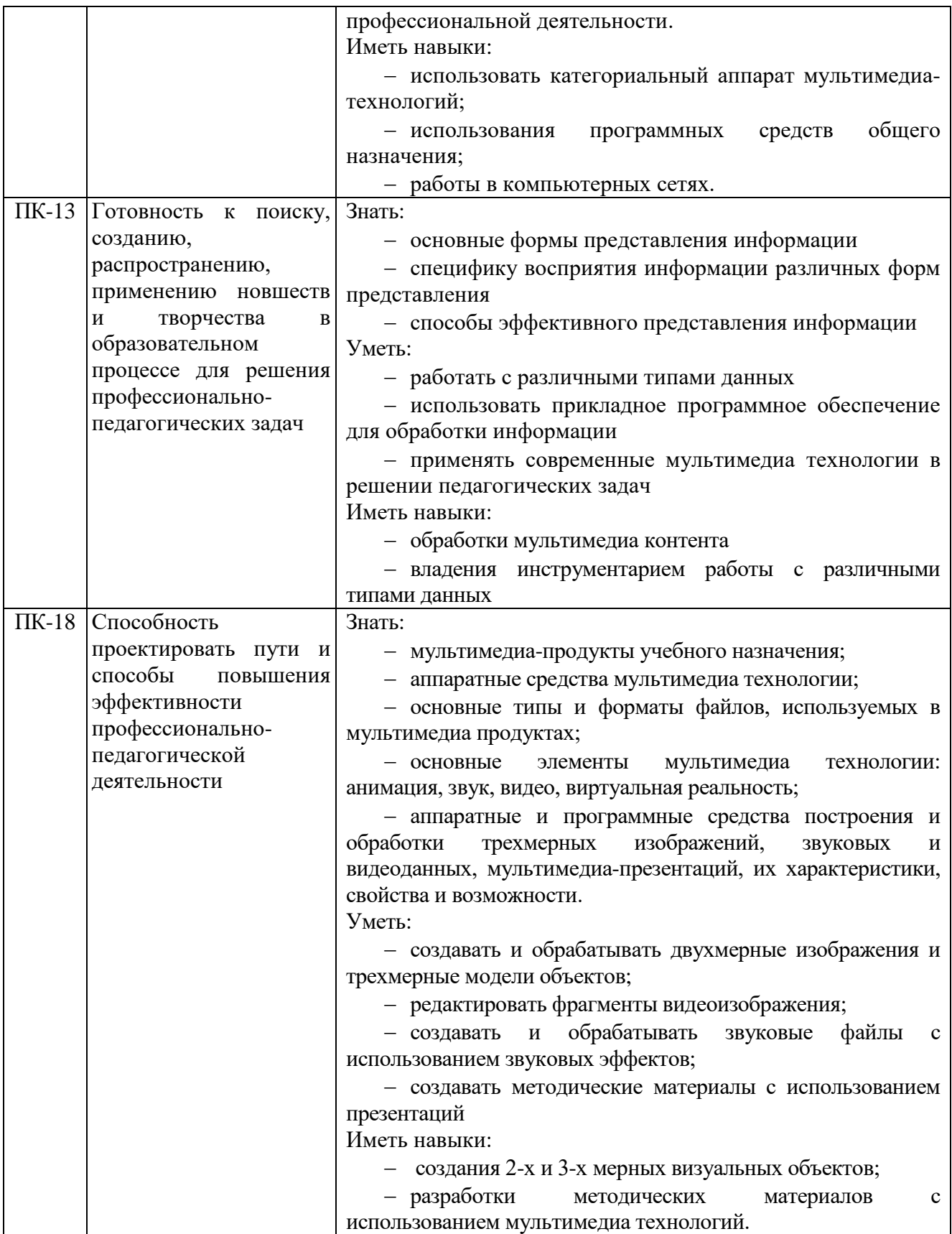

<span id="page-5-0"></span>![](_page_5_Picture_102.jpeg)

# **3. ОБЪЕМ ДИСЦИПЛИНЫ И ВИДЫ УЧЕБНОЙ РАБОТЫ**

# **4. СОДЕРЖАНИЕ ДИСЦИПЛИНЫ**

#### **4.1. Разделы дисциплины и виды занятий**

<span id="page-6-1"></span><span id="page-6-0"></span>![](_page_6_Picture_322.jpeg)

## **4.2. Содержание разделов учебной дисциплины**

### <span id="page-6-2"></span>**1 Понятие мультимедиа, особенности и сферы применения**

- 1.1 Значения термина «мультимедиа»
- 1.2 Области применения мультимедиа
- 1.3 Мультимедиа маркетинговый инструмент и предмет бизнеса
- **2 Основные компоненты мультимедийных продуктов**
- 2.1 Текстовая информация
- 2.2 Полутоновые и цветные иллюстрации<br>2.3 Анимационная графика
- Анимационная графика
- 2.4 Видеоинформация
- 2.5 Аудиоинформация
- **3 Технологии гипертекстовых изданий**
- 3.1 Функции гипертекстовых электронных изданий
- 3.2 Принципы построения гипертекстовых изданий
- 3.3 Гипертекстовые web-документы
- 3.4 Подготовка публикаций в среде Adobe Acrobat
- 3.5 Технология help-файлов
- 3.6 Классификация и общие принципы оформления электронных документов

## **4 Цифровое представление текстовой информации**

## **5 Графическая информация в мультимедиа**

- 5.1 Информационные модели изображений
- 5.2 Информационные модели цвета
- 5.3 Графические форматы

# **6 Работа со звуком**

- 6.1 Основные свойства слуха
- 6.2 Звуковые сигналы
- 6.3 Цифровое представление звуковых сигналов
- 6.4 Сжатие звуковой информации
- 6.5 Программные и аппаратные средства обработки звука

# **7 Работа с видео**

- 7.1 Краткие сведения о телевидении
- 7.2 Сжатие видео данных: семейство форматов MPEG
- 7.3 Технология cd-и dvd-дисков
- 7.4 Технология производства dvd-фильмов
- **8 Компьютерная презентация как инструмент мультимедиа**
- 8.1 Понятие, назначение и виды компьютерных презентаций
- 8.2 Роль компьютерных презентаций в учебном процессе
- 8.3 Этапы разработки компьютерной презентации
- 8.4 Современные программные средства разработки компьютерных презентаций
- **9 Мультимедиа в сети интернет**
- 9.1 Интернет как гипертекстовая и гипермедийная система
- 9.2 Программа просмотра web-ресурсов MS Internet Explorer

![](_page_7_Picture_319.jpeg)

<span id="page-7-0"></span>![](_page_7_Picture_320.jpeg)

# **4.4. Перечень тем практических занятий**

<span id="page-7-2"></span><span id="page-7-1"></span>(учебным планом не предусмотрены)

## **4.5. Перечень тем лабораторных занятий**

<span id="page-8-0"></span>![](_page_8_Picture_247.jpeg)

![](_page_8_Picture_248.jpeg)

## <span id="page-8-1"></span>**4.6. Виды самостоятельной работы и перечень учебно-методического обеспечения для самостоятельной работы обучающихся**

Самостоятельная работа при изучении дисциплины складывается из самостоятельной работы на аудиторных занятиях и внеаудиторной самостоятельной работы.

#### **4.6.1. Подготовка к аудиторным занятиям**

Основными видами самостоятельной работы при изучении дисциплины «Мультимедиа технологии» являются:

 подготовка к лабораторным занятиям через проработку лекционного материала по соответствующей теме;

 изучение тем, не вошедших в лекционный материал, но обязательных согласно рабочей программе дисциплины;

 систематизация знаний путем проработки пройденных лекционных материалов по конспекту лекций, учебникам и пособиям на основании перечня вопросов к зачету, тестовых вопросов по материалам лекционного курса и базовых вопросов по результатам освоения тем, вынесенных на лабораторные занятия;

- подготовка к текущему и итоговому контролю;
- самостоятельное решение поставленных задач по заранее освоенным алгоритмам;

# **4.6.2. Перечень тем курсовых работ (проектов).**

Курсовая работа (проект) учебным планом не предусмотрена.

#### **4.6.3. Перечень тем рефератов, расчетно-графических и контрольных работ**

Рефераты и контрольные работы учебным планом не предусмотрены.

#### **4.6.4. Перечень тем и учебно-методического обеспечения для самостоятельной работы обучающихся**

![](_page_8_Picture_249.jpeg)

![](_page_9_Picture_346.jpeg)

#### **4.6.5. Другие виды самостоятельной работы**

Не предусмотрены.

# <span id="page-9-0"></span>**4.7. Перечень тем и видов занятий, проводимых в интерактивной форме**

![](_page_9_Picture_347.jpeg)

# <span id="page-9-1"></span>**5. ФОНД ОЦЕНОЧНЫХ СРЕДСТВ ДЛЯ ПРОВЕДЕНИЯ ПРОМЕЖУТОЧНОЙ АТТЕСТАЦИИ**

Полное описание фонда оценочных средств для промежуточной аттестации обучающихся с перечнем компетенций, описанием показателей и критериев оценивания компетенций, шкал оценивания, типовые контрольные задания и методические материалы представлены в соответствующем разделе УМК.

## <span id="page-10-1"></span><span id="page-10-0"></span>**6. УЧЕБНО-МЕТОДИЧЕСКОЕ ОБЕСПЕЧЕНИЕ ДИСЦИПЛИНЫ**

#### **6.1. Рекомендуемая литература**

#### 6.1.1. Основная литература

- 1. Крапивенко А.В. Технологии мультимедиа и восприятие ощущений : учебное пособие / А.В. Крапивенко .— Москва : БИНОМ. Лаборатория знаний, 2012 .— 271 с. : ил. — (Информатика) .— Библиогр.: с. 269 - 271.
- 2. Информатика: учебное пособие для студентов вузов, обучающихся по направлениям и специальностям аграрного профиля / [А.П. Курносов [и др.]; Воронеж. гос. аграр. ун-т ; [под ред. А.П. Курносова] - Воронеж: ВГАУ, 2012 - 300 с. [ЦИТ 5827]
- 3. Мультимедиа технологии в бизнесе [Электронный ресурс] : учебное пособие : для студентов, обучающихся по направлению 09.03.03 (230700.62) Прикладная информатика в менеджменте / С.С. Поддубный ; Воронеж. гос. аграр. ун-т .— Электрон. текстовые дан. (1 файл : 3396 Кб) .— Воронеж : Воронежский государственный аграрный университет, 2014 .— Загл. с титул. экрана .— Свободный доступ из интрасети ВГАУ .— Текстовый файл .— Adobe Acrobat Reader 4.0 .— <URL[:http://catalog.vsau.ru/elib/books/b89992.pdf>](http://catalog.vsau.ru/elib/books/b89992.pdf).

#### 6.1.2. Дополнительная литература

- 1. Петров М.Н. Компьютерная графика: учеб. пособие [учеб.] для студентов вузов, обучающихся по направлению подгот. дипломир. специалистов "Информатика и вычисл. техника" / М.Н. Петров - М. [и др.]: Питер, 2011 - 541 с.
- 2. Компьютерная графика : учебное пособие : для студентов, обучающихся по направлению 09.03.03 (230700.62) Прикладная информатика в менеджменте / С.С. Поддубный ; Воронеж. гос. аграр. ун-т .— Воронеж : Воронежский государственный аграрный университет, 2014 .— 118 с. : ил. <URL[:http://catalog.vsau.ru/elib/books/b89985.pdf>](http://catalog.vsau.ru/elib/books/b89985.pdf).
- 3. Рябов В.П. Компьютерные презентации в учебном процессе : метод. пособие / В. П. Рябов ; Воронеж. гос. аграр. ун-т; .— Воронеж : ВГАУ, 2007 .— 42 с.
- 4. Информатика : учебное пособие для студентов вузов, обучающихся по направлениям и специальностям аграрного профиля / [А.П. Курносов [и др.] ; Воронеж. гос. аграр. ун-т ; [под ред. А.П. Курносова] .— Воронеж : Воронежский государственный аграрный университет, 2012 .— 300 с. : ил. — (Учебники и учебные пособия для студентов высших учебных заведений) .— Авторы и редактор указаны на обороте титульного листа .— Допущено Министерством сельского хозяйства Российской Федерации .— Библиогр.: с. 292 - 294 .— ISBN 978-5-7267-0595-8 .— <URL[:http://catalog.vsau.ru/elib/books/b71993.pdf>](http://catalog.vsau.ru/elib/books/b71993.pdf).

6.1.3. Методические указания для обучающихся по освоению дисциплины

1. Поддубный С.С. Методические указания по освоению дисциплины «Мультимедиа технологии» и самостоятельной работе / С.С. Поддубный. – Воронеж: ВГАУ, 2017.

6.1.4. Периодические издания

Не требуются.

#### <span id="page-10-2"></span>**6.2. Перечень ресурсов информационно-телекоммуникационной сети Интернет, необходимых для освоения дисциплины**

- 1. Электронные ресурсы ЭБС eLIBRARY.RU. Режим доступа:<http://elibrary.ru/>
- 2. Электронные ресурсы ЭБС Znanium Режим доступа: [http://znanium.com](http://znanium.com/)
- 3. Электронные ресурсы ЭБС Лань Режим доступа: [http://e.lanbook.com](http://e.lanbook.com/)
- 4. Электронные ресурсы Национальной электронной библиотеки Режим доступа:<https://нэб.рф/>
- 5. Журнал для пользователей персональных компьютеров «Мир ПК» // URL: http://www.osp.ru/pcworld/#/home
- 6. Ежемесячный компьютерный журнал «КомпьютерПресс» // URL: http://compress.ru/

# **6.3. Средства обеспечения освоения дисциплины**

# <span id="page-11-0"></span>**6.3.1. Компьютерные программы**

В учебном процессе студенты используют следующее программное обеспечение:

![](_page_11_Picture_291.jpeg)

#### **6.3.2. Аудио- и видеопособия**

#### **6.3.2. Компьютерные презентации учебных курсов**

Весь лекционный курс проиллюстрирован с помощью компьютерных презентаций.

## <span id="page-11-1"></span>**7. МАТЕРИАЛЬНО-ТЕХНИЧЕСКОЕ ОБЕСПЕЧЕНИЕ ДИСЦИПЛИНЫ**

![](_page_11_Picture_292.jpeg)

# **8. МЕЖДИСЦИПЛИНАРНЫЕ СВЯЗИ**

Протокол согласования рабочей программы с другими дисциплинами

<span id="page-11-2"></span>![](_page_11_Picture_293.jpeg)

<span id="page-12-0"></span>![](_page_12_Picture_107.jpeg)

# **ЛИСТ ИЗМЕНЕНИЙ РАБОЧЕЙ ПРОГРАММЫ**

# **ЛИСТ ПЕРИОДИЧЕСКИХ ПРОВЕРОК РАБОЧЕЙ ПРОГРАММЫ**

<span id="page-12-1"></span>![](_page_12_Picture_108.jpeg)